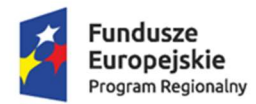

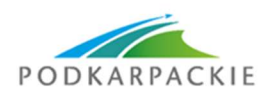

Unia Europejska Europeiskie Fundusze Strukturalne i Inwestycyjne

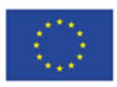

# Załącznik nr 2 do SIWZ

# Wymagania dla próbki przedmiotu zamówienia oraz zasady i zakres jej badania

# 1. Wymagania ogólne

- 1. Celem złożenia próbki jest potwierdzenie, poprzez jej badanie i wyjaśnianie, zwane dalej badaniem próbki, czy oferowane przez Wykonawcę dostawy i usługi (oprogramowanie dziedzinowe) odpowiadają kluczowym wymaganiom określonym przez Zamawiającego w opisie przedmiotu zamówienia w szczególności w zakresie możliwości świadczenia e-usług będących przedmiotem realizacji projektu.
- 2. Zamawiający, wymaga, aby Wykonawca na wezwanie Zmawiającego zgodnie z art. 26 ust. 2 ustawy Prawo zamówień publicznych złożył dwa dyski przenośne, w tym jeden zapasowy, stanowiące próbkę oferowanych dostaw i usług.
- 3. Ocena dokonywana przez Komisję Przetargową na podstawie badania próbki Wykonawcy, będzie odbywała się w jego obecności, zgodnie z procedurą określoną w rozdziale 3.
- 4. Wykonawca przekaże na dyskach przenośnych wirtualną maszynę z zainstalowanym systemem operacyjnym oraz oprogramowaniem, stanowiącym próbkę dostaw i usług wraz z przykładowymi danymi dostarczonymi przez Wykonawcę.
- 5. Przykładowe dane nie mogą naruszać zapisów Ustawy o ochronie danych osobowych. W przypadku jej naruszenia Wykonawca ponosi całkowitą odpowiedzialność.
- 6. Zainstalowane na dyskach przenośnych oprogramowanie i przykładowe dane muszą pozwolić na zbadanie cech i funkcjonalności, zgodnie procedurą opisaną w rozdziale 3.
- 7. Dostarczenie sprawnych dysków przenośnych jest obowiązkiem Wykonawcy, a ich parametry muszą pozwalać na sprawne funkcjonowanie wirtualnej maszyny z zainstalowanym systemem operacyjnym, oferowanym oprogramowaniem systemu i przykładowymi danymi.
- 8. Zamawiający zaleca, aby dyski przenośne były złożone w kopercie z oznakowaniem "Próbka przedmiotu zamówienia". Koperta powinna być opatrzona także nazwą i adresem Wykonawcy.

# 2. Opis procedury badania

Badanie próbki odbędzie się w siedzibie Zamawiającego z wykorzystaniem wirtualnej maszyny z zainstalowanym systemem operacyjnym i oprogramowaniem wraz z przykładowymi danymi znajdującymi się na dysku przenośnym, dostarczonym przez Wykonawcę i podłączonym do komputera, który na czas testowania próbki zapewni Wykonawca. Wykonawca zapewni też urządzenia mobilne na których będzie przeprowadzał próbkowanie w zakresie wymaganym w scenariuszu. Dopuszczalne jest testowanie aplikacji mobilnych w środowisku emulującym pracę tych urządzeń na komputerze służącym do próbkowania, pod warunkiem zgodności emulatora z ogólnodostępna na rynku wersją systemu (Android IOS). Termin (dzień i godzina) wykonania testów podany zostanie Wykonawcy co najmniej na dwa dni przed planowanym terminem badania próbki. Badanie próbki odbędzie się niezwłocznie, po zakończeniu pierwszego etapu prac komisji przetargowej. Wykonawca zostanie powiadomiony o terminie prezentacji, z uwzględnieniem zasad porozumiewania się Zamawiającego z Wykonawcą opisanych w SIWZ. Każde badanie próbki będzie prowadzone według tego samego scenariusza. Wykonawca, na godzinę przed wyznaczonym terminem badania próbki, otrzyma od Zamawiającego dysk przenośny i zapasowy, które dostarczył Zamawiającemu. Wykonawca zobowiązany jest do wyjaśnienia Zamawiającemu, że badana próbka oprogramowania posiada cechy i funkcjonalności określone w procedurze opisanej w rozdz. 3. Wykonawca zobowiązany jest do udzielenia Zamawiającemu wszelkich wyjaśnień umożliwiających zbadanie, czy oferowane oprogramowanie posiada wymagane cechy i funkcjonalności. Badanie próbki będzie prowadzone do momentu wyczerpania pytań Zamawiającego. W trakcie badania próbki Zamawiający ma prawo żądać od Wykonawcy zmiany wartości parametrów bądź danych wprowadzanych do oprogramowania na wartości podane przez Zamawiającego, w celu sprawdzenia, czy wymagane cechy i

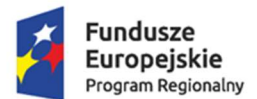

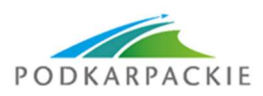

Unia Europejska Europejskie<br>Europejskie Fundusze<br>Strukturalne i Inwestycyjne

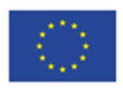

funkcjonalności nie są symulowane. W przypadku awarii/błędu oprogramowania lub dysku przenośnego, Wykonawca ma prawo do przerwy w badaniu próbki w celu naprawienia awarii/błędu lub podłączenia dysku zapasowego, który został załączony wraz z ofertą. W takim przypadku, sumaryczna przerwa w badaniu próbki nie może trwać dłużej niż 1 godzinę. Nieusunięcie awarii/błędu oprogramowania lub dysków przenośnych w trakcie przerwy powoduje zakończenie badania próbki. W takim wypadku Zamawiający uzna, że oprogramowanie nie posiada cech/funkcjonalności oprogramowania, określonych w opisie przedmiotu zamówienia, co spowoduje odrzucenie oferty. W przypadku awarii komputera, do którego jest podłączony dysk przenośny, Wykonawca ma prawo do przerwy w badaniu próbki w celu naprawy komputera lub podłączenia dysku do innego komputera. Zapewnienie sprawnego komputera należy do obowiązków Wykonawcy. W przypadku awarii w funkcjonowaniu metody uwierzytelnienia za pośrednictwem profilu zaufanego nie leżącej po stronie Wykonawcy, Zamawiający wyznaczy dodatkowy termin na przeprowadzenie tych testów, które wymagają jej zastosowania na takich samych zasadach. W przypadku stwierdzenia w trakcie badania próbki, że wymagania określone przez Zamawiającego nie są spełnione, następuje odrzucenie oferty. Z przeprowadzonego badania próbki Zamawiający sporządzi protokół. Zamawiający zwróci Wykonawcy jego dyski przenośne po zakończeniu procedury badania próbki.

# 3. Szczegółowy zakres badania próbki

## MODUŁ PODATKOWY - ROLNY, LEŚNY I OD NIERUCHOMOŚCI

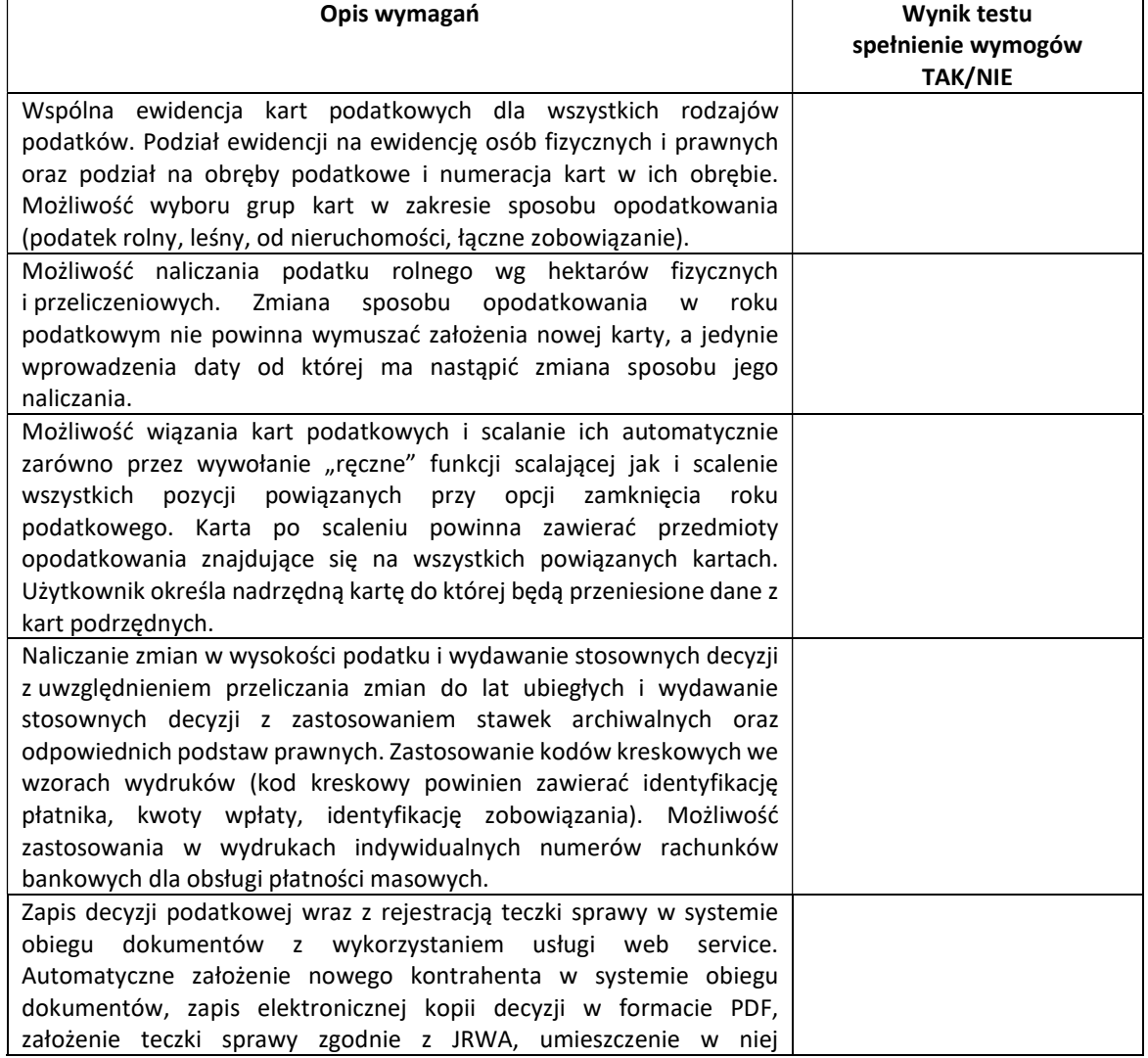

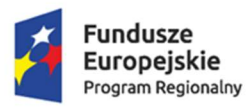

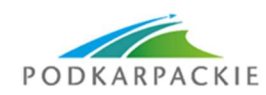

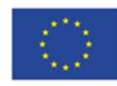

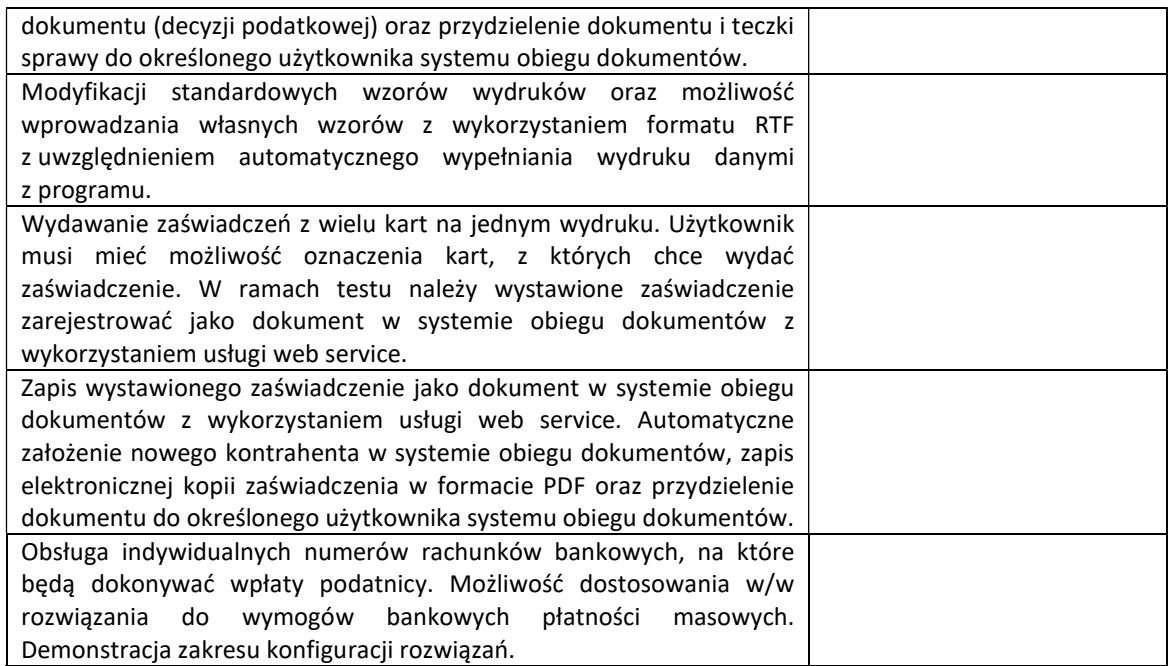

#### MODUŁ DO KSIĘGOWANIA NALEAZNOŚCI I ZOBOWIĄZAŃ

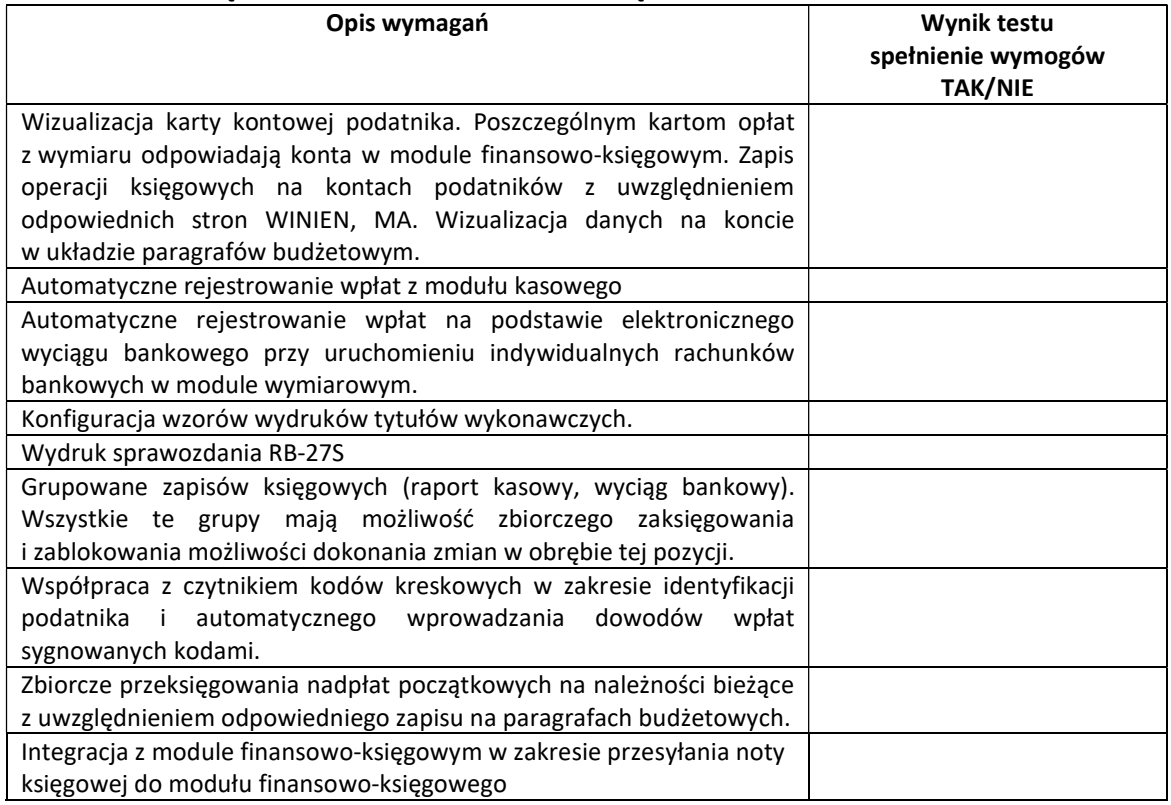

# $\checkmark$  MODUŁ DO ZARZĄDZNIA GOSPODARKĄ ODPADAMI KOMUNALNYMI

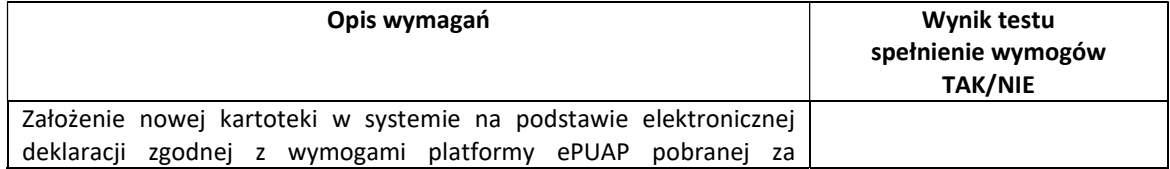

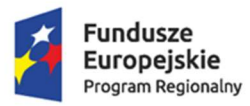

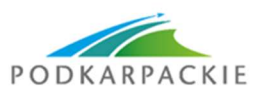

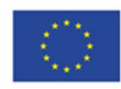

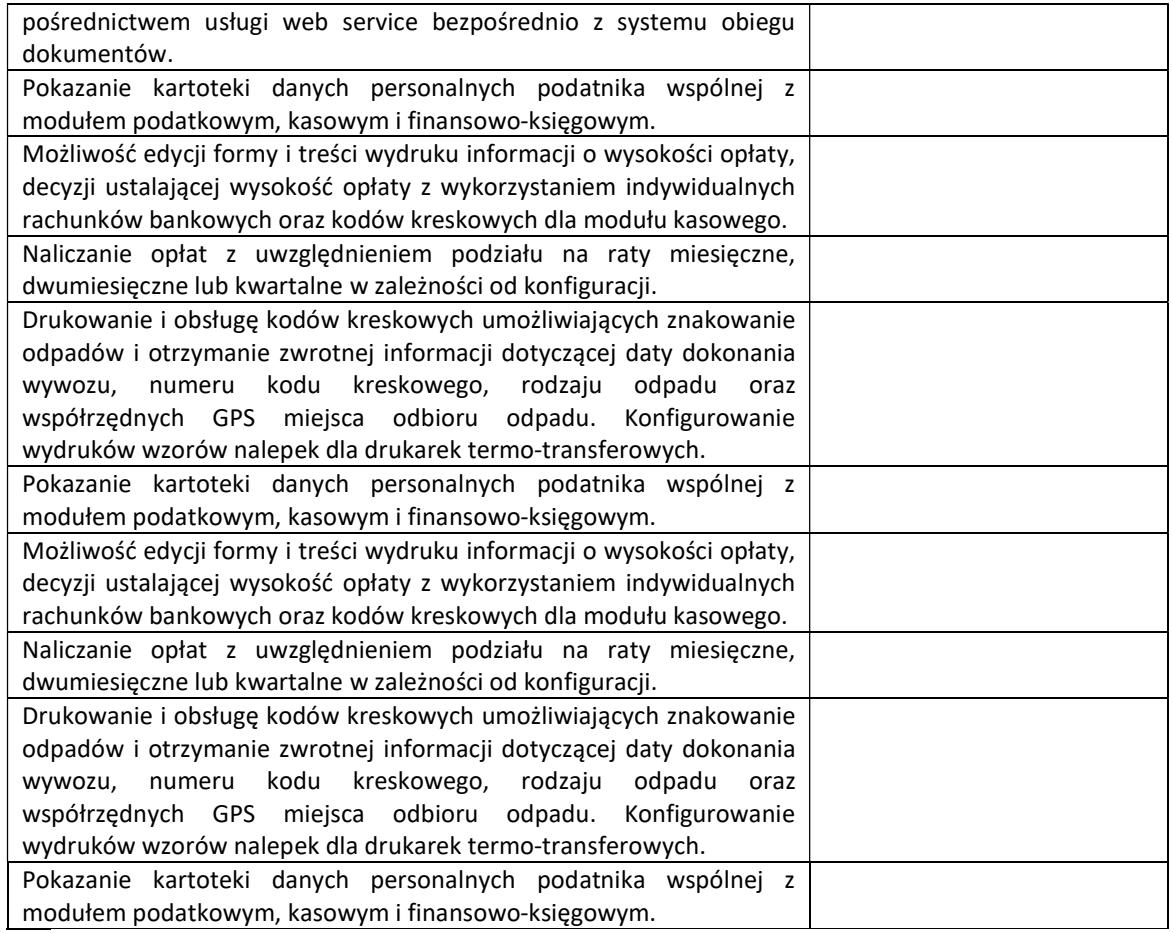

## $\checkmark$  MODUŁ KASOWY

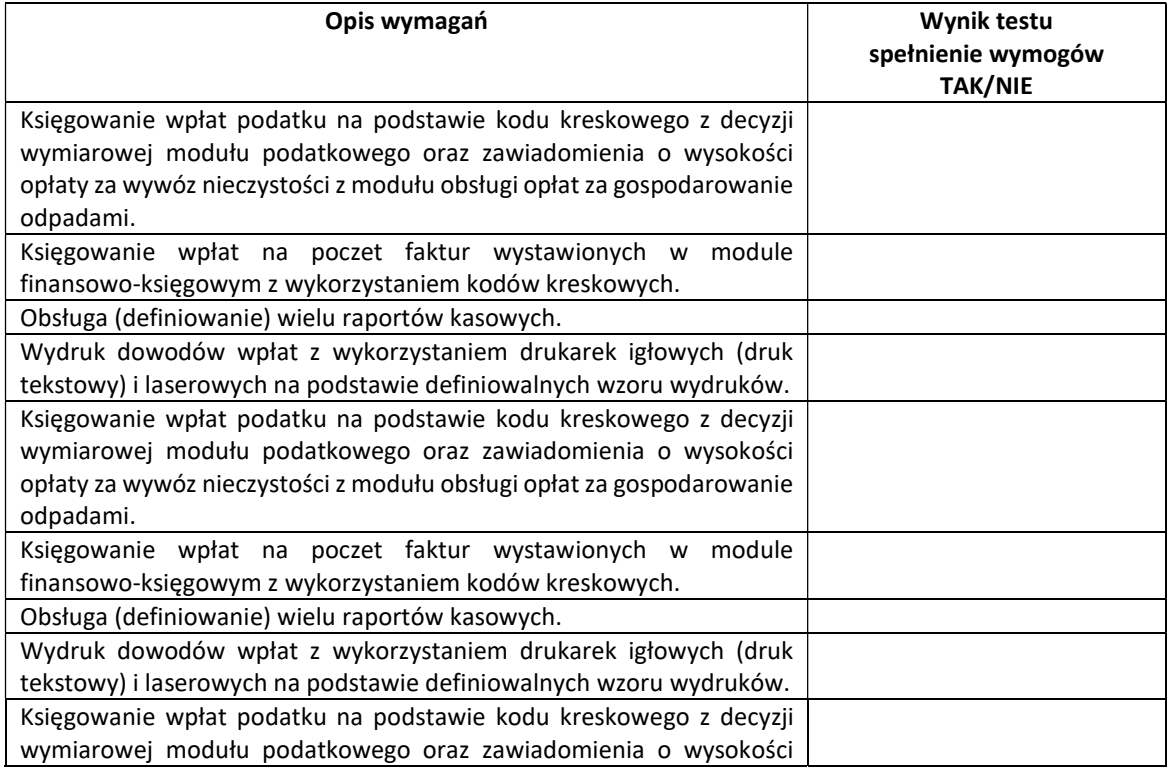

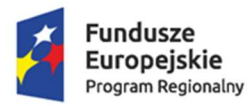

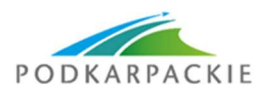

**Unia Europejska**<br>Europejskie Fundusze<br>Strukturalne i Inwestycyjne

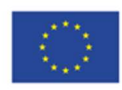

opłaty za wywóz nieczystości z modułu obsługi opłat za gospodarowanie odpadami.

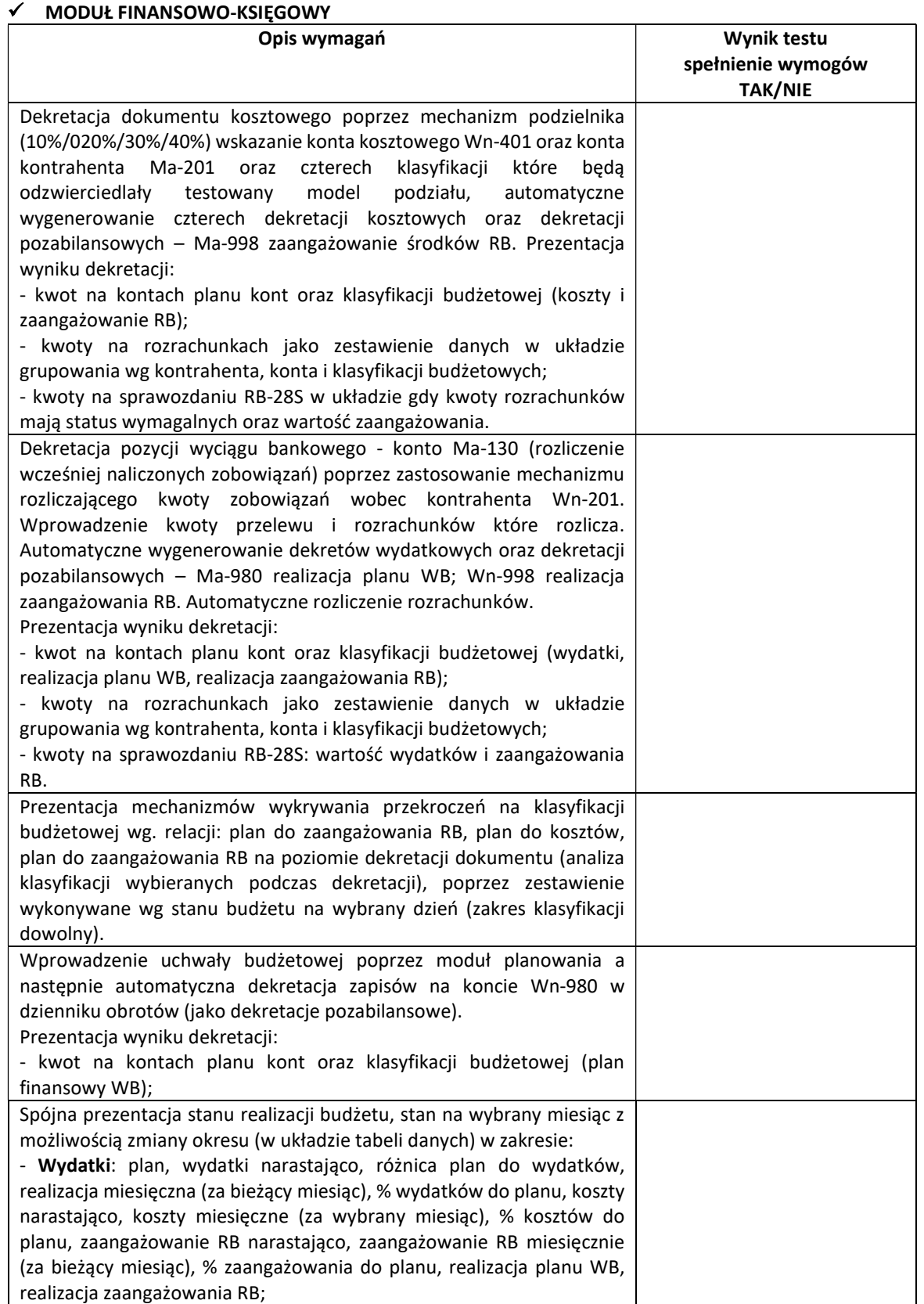

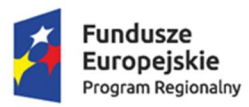

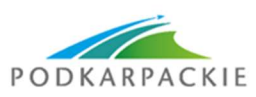

**Unia Europejska**<br>Europejskie Fundusze<br>Strukturalne i Inwestycyjne

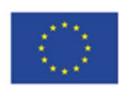

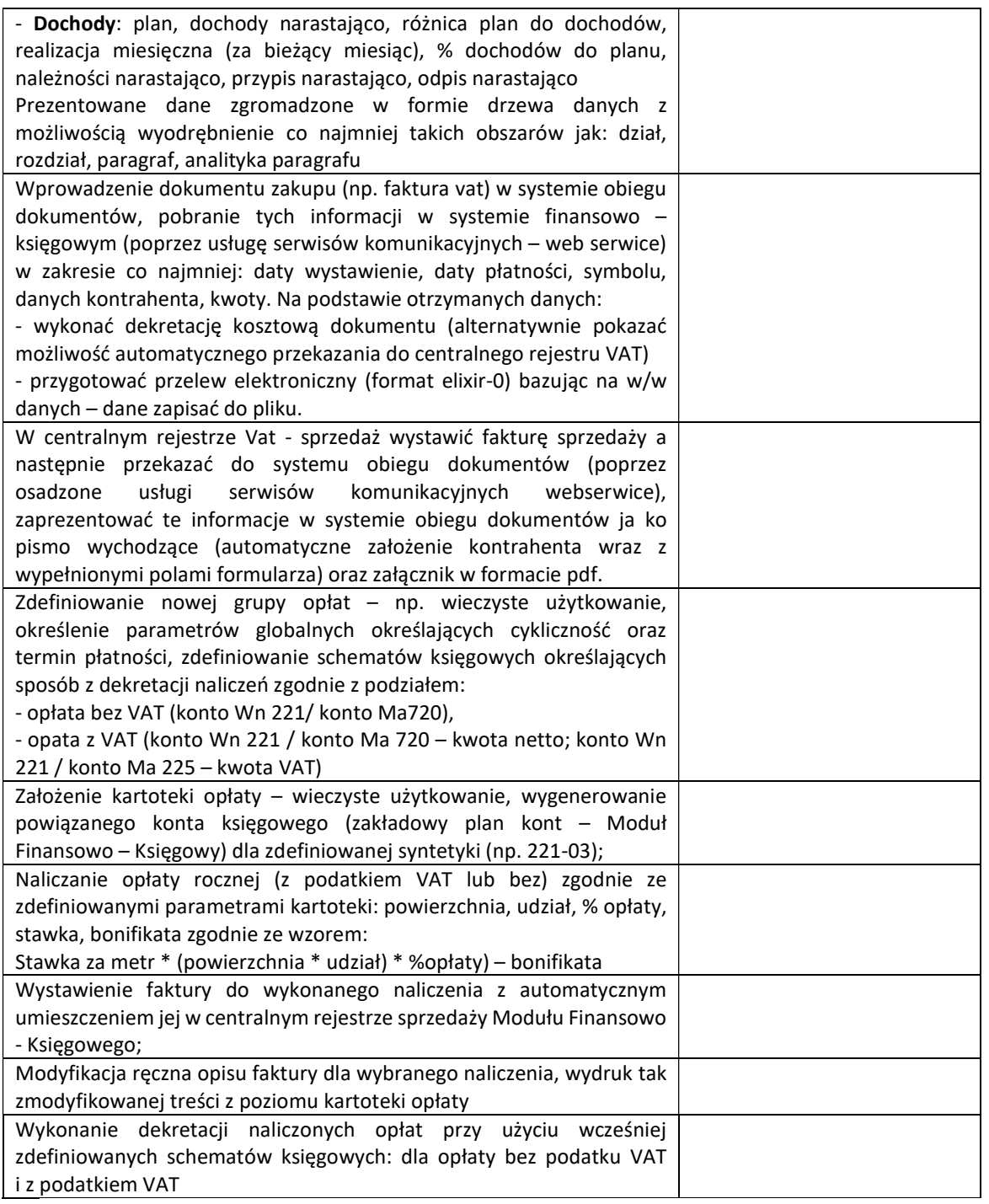

# MODUŁ E-NALEŻNOŚCI

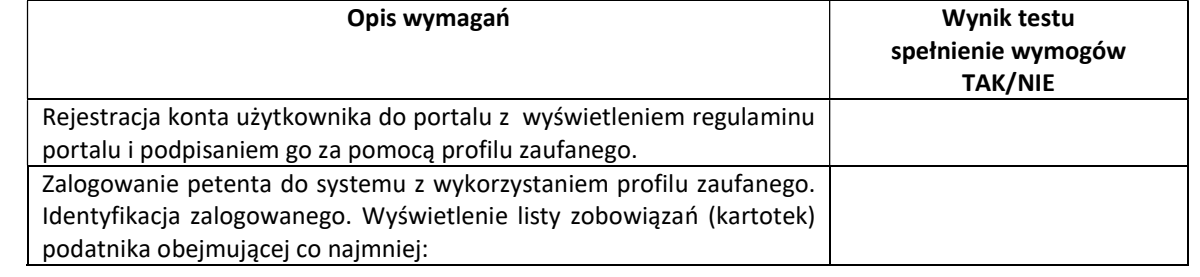

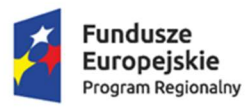

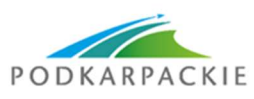

**Unia Europejska**<br>Europejskie Fundusze<br>Strukturalne i Inwestycyjne

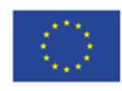

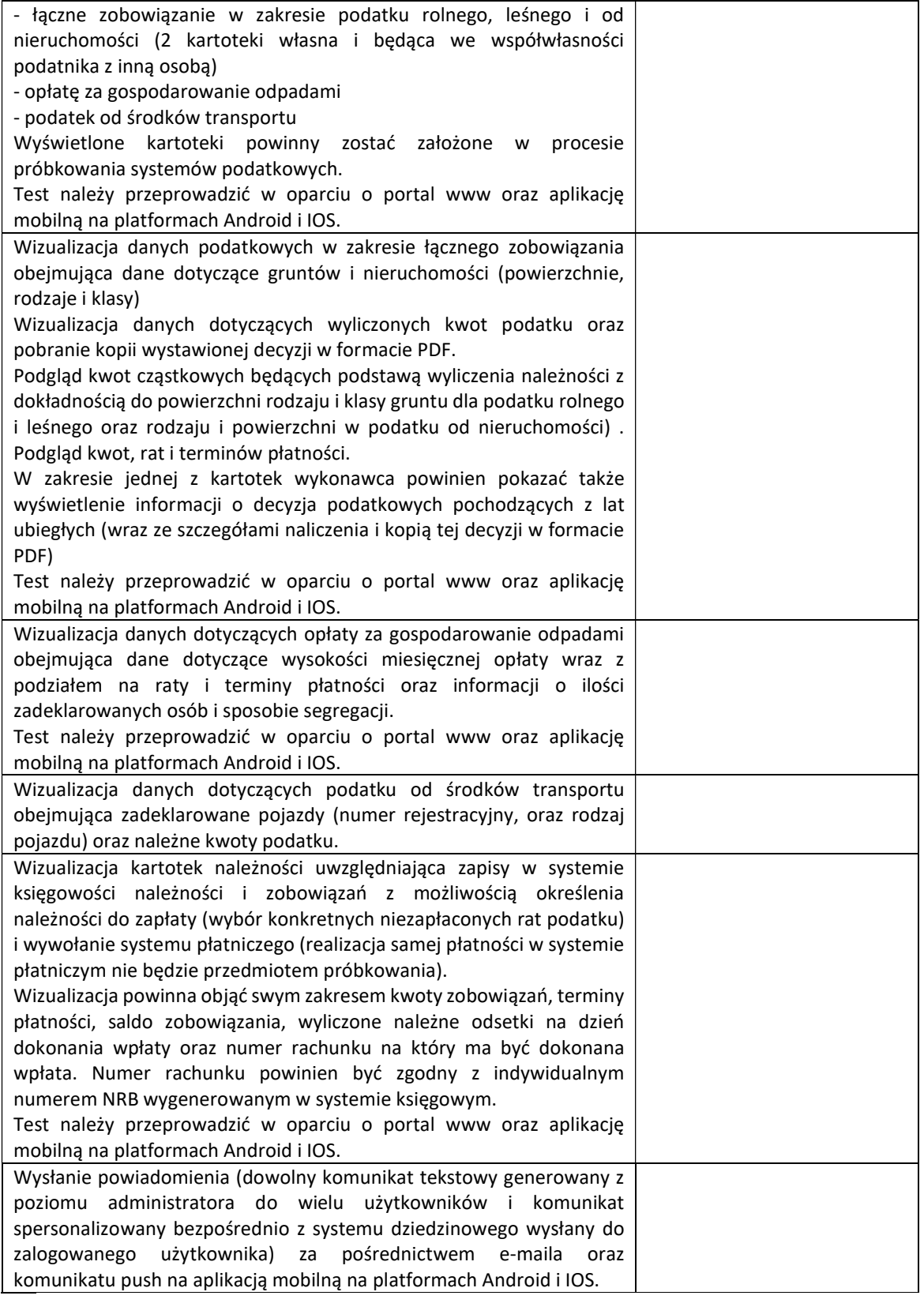

## MODUŁ E-VAT

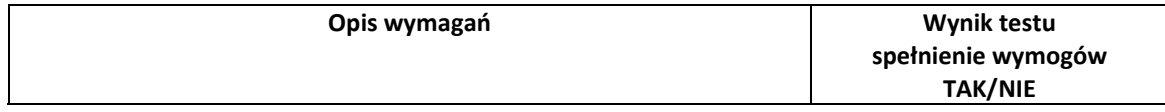

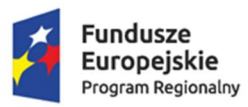

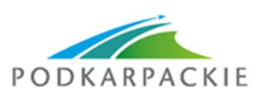

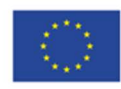

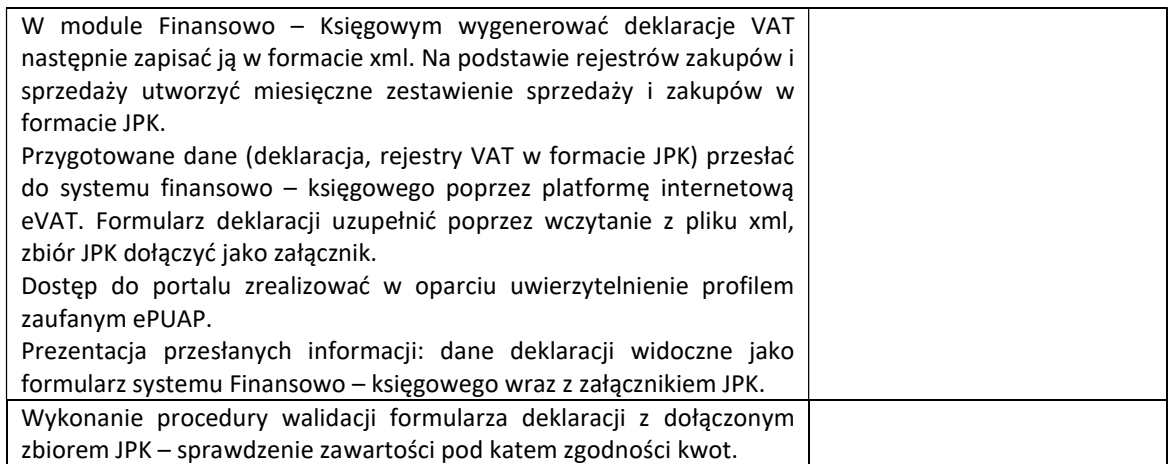